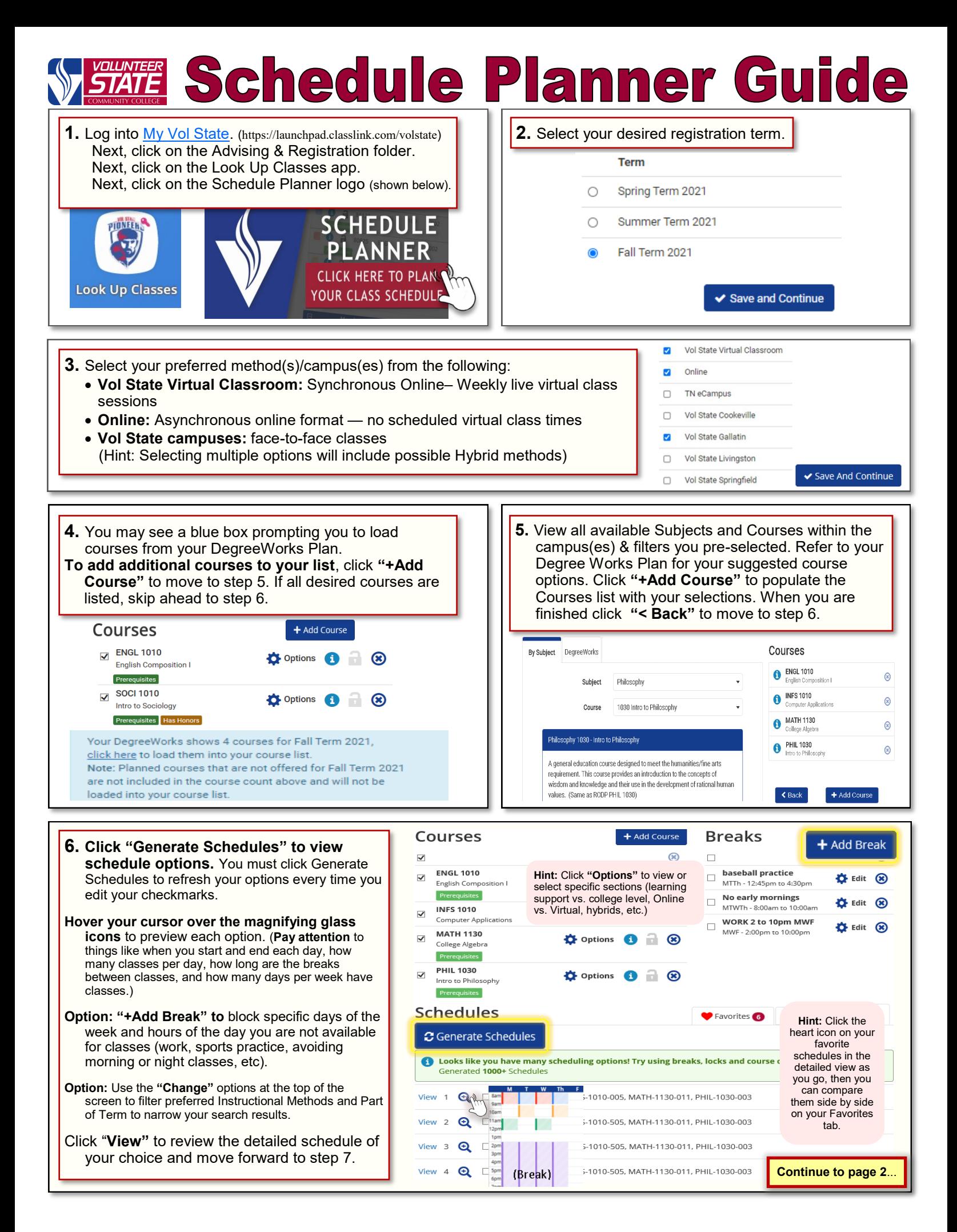

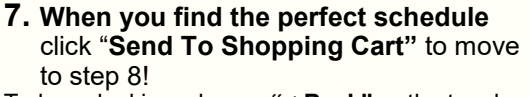

To keep looking, choose **"< Back"** or the toggle arrows at the top right to view other options.

## **Helpful Hints**

- If you see a **weekly breakdown graph,**  you are viewing a schedule that includes partial term courses. These courses move through the material at a faster pace than the standard full-term courses.
- **Online: Asynchronous courses** do not have scheduled Days & Locations.
- **Virtual Class: Synchronous online courses** have scheduled live virtual class meetings.
- **Hybrid** courses include a combination of instructional methods. This could be a combination of synchronous/ asynchronous, on-campus/ asynchronous, or on-campus/ synchronous. Pay close attention to the Days & Locations and Campus to know how to attend class.
- Pay attention to how many seats are open for each course. If you only see 1 or 2 seats remaining, you want to register quickly!

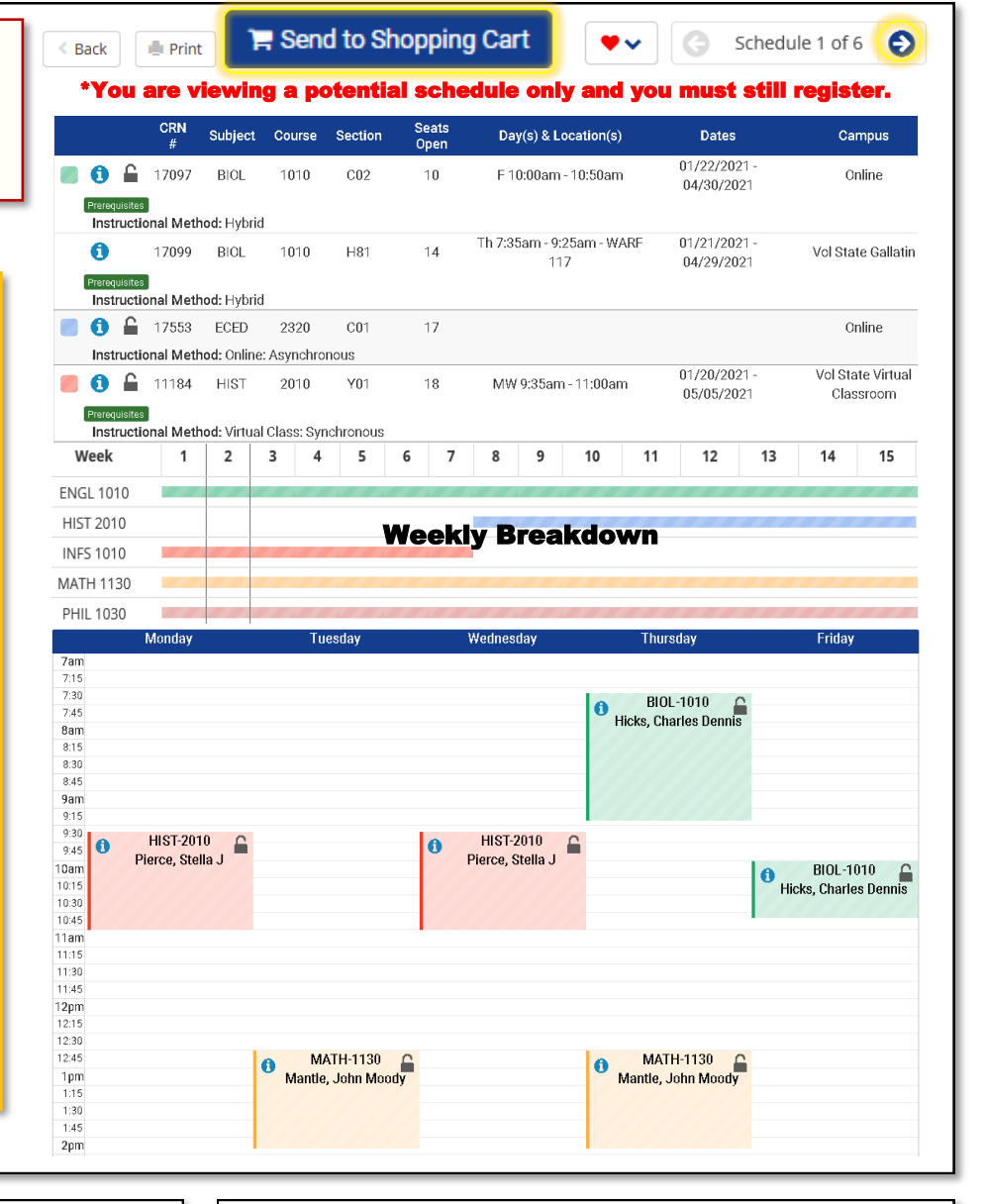

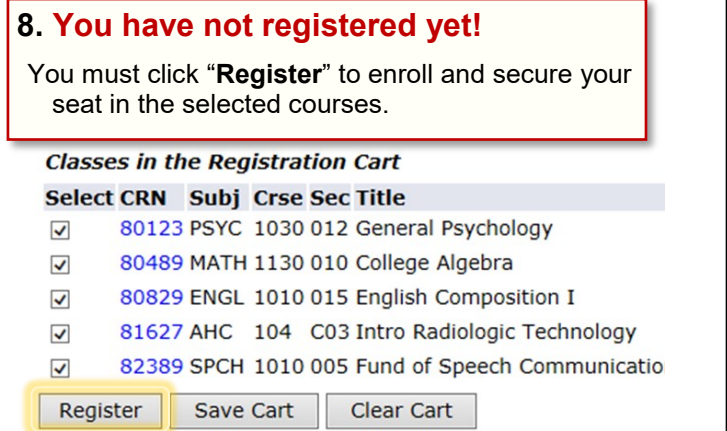

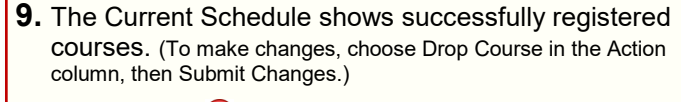

(**If you receive Registration Add Errors**, **you may not be registered for the course.**)

Current Schedule

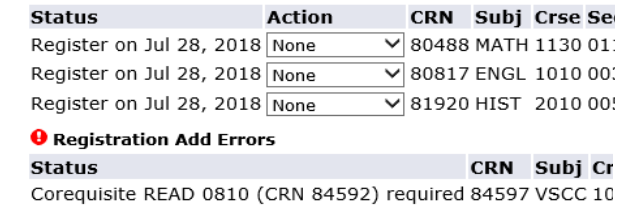

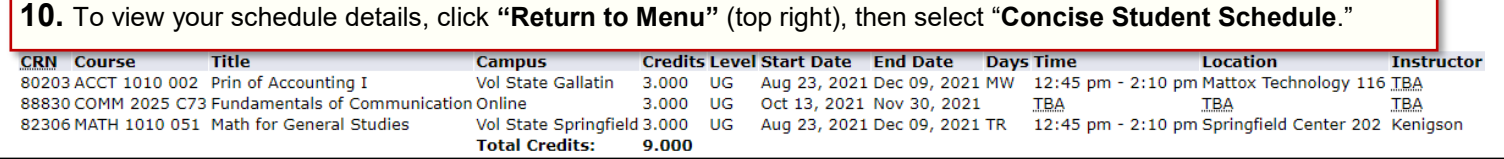

٦.

15723-307 Volunteer State Community College, a Tennessee Board of Regents institution, is an AA/EEO employer and does not discriminate on the basis of race, color, national origin, sex, disability, age, religion, sexual orientation, or veteran status in its programs and activities. The following person has been designated to handle inquiries regarding the nondiscrimination policies: Director of Human Resources, Affirmative Action Officer, Title IX Coordinator, 1480 Nashville Pike, Gallatin, TN 37066, 615-230-3592.